# **Höhere Integration von Windkraftanlagen in MS-Netzen durch probabilististische Planung**

#### **Walter Niederhuemer**

Linz Strom Netz GmbH, Fichtenstraße 7 4021 Linz, 0732 3403 DW 3182, w.niederhuemer@linz-stromnetz.at

**Kurzfassung:** Die vorgestellte Beurteilungsmethode zeigt einen Weg, wie durch probabilistische Planung eine größere Anzahl von On-Shore Windkraftanlagen in das Mittelspannungsnetz integriert werden kann. Die Zielsetzung ist eine Erhöhung der Gesamteinspeiseenergie mit geringen oder keinen zusätzlichen Netzinvestitionen und einem Minimum an nicht eingespeister Energie durch den Einsatz einer Wirkleistungsregelung.

**Keywords:** Probabilistische Planung, Windkraftanlagen

## **1 Einleitung**

L

Die Ziele der Europäischen Kommission verpflichten alle Marktteilnehmer die Energieeffizienz und die Einspeisung durch erneuerbare Energie zu erhöhen. Dabei stellt die Einspeisung durch On-Shore Windkraftanlagen in das Mittelspannungsnetz eine besondere Herausforderung für den Verteilernetzbetreiber dar. Bei den Anschlussgesuchen handelt es sich vor allem um einzelne Windkraftanlagen oder kleine Windparks im Leistungsbereich von einigen Megawatt. Diese Anschlüsse sind dabei über das gesamte MS-Verteilernetz verteilt. Ein Anschluss an eine höhere Spannungsebene durch Errichtung eines eigenen Umspannwerks ist technisch unrealistisch und weder für den Verteilernetzbetreiber noch für den Einspeiser wirtschaftlich. Um die Einspeisung zu ermöglichen, ist es notwendig, die installierte Einspeiseleistung zu reduzieren oder die Verteilernetze auszubauen.

Aus der Sicht der Erzeugung liegt das Optimum darin, die volle Einspeiseleistung zu jeder Zeit in das Netz einliefern zu können, um den Energieertrag und somit den Gewinn zu optimieren. Aus der Sicht des Netzbetreibers und um die unmittelbaren Anschlusskosten für den Einspeiser gering zu halten, liegt das Optimum darin, die Netzkosten so gering wie möglich zu halten. Daraus resultiert jedoch sehr häufig eine Reduktion der installierbaren Einspeiseleistung. Die Summe dieser Einzeloptima ergibt kein Gesamtoptimum für das Gesamtsystem der Erzeugung und Verteilung. Um die Zielsetzung der EU zu unterstützen und mehr Einspeisung durch dezentrale Erzeugungsanlagen in das Netz zu ermöglichen, ist es aus der Sicht der Linz Strom Netz GmbH notwendig, ein volkswirtschaftliches Optimum und damit einen Kompromiss zwischen Netzinvestitionen und erzeugter Energiemenge zu finden.

Die Linz Strom Netz GmbH hat dazu eine Untersuchung durchgeführt und stellt im vorliegenden Dokument unterschiedliche Planungsmethoden, wie die konventionelle Planung und einen probabilistischen Planungsansatz, anhand eines realen Netzabschnittes

dar. Weiters werden die für eine Umsetzung notwendigen Rahmenbedingungen und die wirtschaftlichen Aspekte betrachtet.

# **2 Beschreibung des ausgewählten Netzes**

Das ausgewählte Netz ist Teil eines MS-Überlandnetzes mit einer Betriebsspannung von 26,5kV. An den 17,5km langen Freileitungsabzweig mit einem Seilbehang von 95mm² Aldrey ist bereits eine 1,2MW Windkraftanlage angeschlossen. Zusätzlich speist in diesen Abzweig eine 250kW Biogasanlage ein. Am Anschlusspunkt der bereits bestehenden Windkraftanlage ist eine weitere 2MW Windturbine geplant.

# **3 Konventionelle Planung**

Bei der konventionellen Planung wird angenommen, dass die maximale Leistung beim schlechtesten Netzbetriebszustand im Verteilernetz eingespeist wird. Die Berechnung wird üblicherweise für vier Betriebszustände, Starklast mit und ohne Einspeisung und Schwachlast mit und ohne Einspeisung, durchgeführt. Zusätzlich ist die Regelungenauigkeit der Ausgangsspannung im Umspannwerk (Bereich zwischen minimaler und maximaler Ausgangsspannung) zu berücksichtigen. Nur unter diesen Bedingungen ist es dem Verteilernetzbetreiber möglich, die 100%-ige Einspeisung zu jeder beliebigen Zeit zu garantieren.

Die Grenze für die Spannungsanhebung ist durch die maximal zulässige Primärspannung an den Verteilernetztransformatoren (Übererregung) und die Einhaltung des oberen Spannungsgrenzwertes in der Niederspannung von Un+10% nach EN50160 bestimmt. Damit ergibt sich in den Netzen der Linz Strom Netz GmbH eine maximal zulässige Spannungsanhebung auf 27,3kV. Zusätzlich gelten die Festlegungen nach TOR D2 [1], wonach die Spannungsanhebung durch alle Einspeisungen im Mittelspannungsnetz nicht

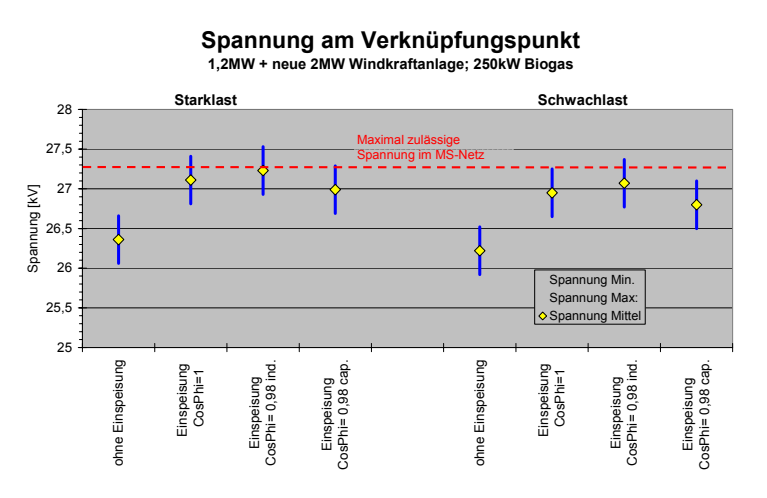

Abb.1 Ergebnis der konventionellen Bewertung

L

mehr als 2% betragen soll.

Am Beispiel einer zusätzlichen 2MW Windkraftanlage zeigt sich, dass in der Starklastzeit bei einer Einspeisung mit Cosφ=1 die maximal zulässige Spannung überschritten wird und bei Einspeisung mit Cosφ=0,98 kap. die Spannungsgrenze gerade erreicht wird (Abb.1). Insgesamt wird jedoch die zulässige Gesamtspannungsanhebung von 2% überschritten. Die Überschrei-

tung der oberen Spannungsgrenze zur Starklastzeit liegt daran, dass bei der Linz Strom Netz GmbH eine stromabhängige Spannungsregelung der Umspanner eingesetzt wird.

Um an diesem Standort eine Einspeisung zu ermöglichen, wäre eine Reduktion der installierten Windkraftleistung auf 1MW notwendig. Durch diese Reduktion kann ein energetisches Potential von rund 1000 MWh nicht genutzt werden.

Alternativ wäre ein Anschluss über ein eigenes 3 km langes Mittelspannungskabel an einen Verknüpfungspunkt mit höherer Kurzschlussleistung zu realisieren. Die geschätzten Kosten für ein 3km langes MS-Kabel betragen etwa 0,5 Mio.€. Diese Kosten müssten als unmittelbare Aufwendungen vom Betreiber der Windkraftanlage getragen werden, und somit ist die Wirtschaftlichkeit der Anlage nicht mehr gegeben.

Der Anschluss weiterer dezentraler Erzeugungsanlagen in diesem Netzbereich wirkt sich in Bezug auf die Spannungsanhebung negativ auf die bereits bestehenden Anlagen aus. Um weitere Anlagen anschließen zu können, sind jeweils weitere Netzinvestitionen notwendig.

Betrachtet man jedoch die aktuellen Netzverhältnisse, zeigt sich, dass die oben beschriebenen Betriebszustände nur sehr selten auftreten. Daraus folgt, dass eine höhere Integration von Windkrafteinspeisungen möglich wäre und die aktuelle Bewertungsmethode zu konservativ ist.

## **4 Probabilistische Planung**

Derzeit ist das SMART GRIDS Konzept ein Synonym für effizientere Netze, für mehr Markt und mehr Selbstbestimmung des Kunden. Wie auch immer, es ist nicht genau geklärt, was unter SMART GRIDS verstanden wird, und je nach Betrachtungsweise zeigen sich daher unterschiedliche Ansätze. Dadurch gibt es auch mehrere unterschiedliche Definitionen für SMART GRIDS [1] [2] [3]. Aus unserer Sicht sollte man nicht über SMART GRIDS im Allgemeinen sprechen, sondern es ist notwendig, zwischen SMARTEN-Funktionen zu unterscheiden, da unterschiedliche Marktteilnehmer involviert sind. Diese Unterscheidung erscheint uns wichtig, da beim roll-out von SMARTEN-Funktionen die unterschiedlichen Rollen der beteiligten Marktteilnehmer zu berücksichtigen sind.

Wir sehen dabei die SMARTE Netzplanung, und im speziellen die probabilistische Planung, als eine der effizientesten SMARTEN Funktionen.

Der neue Weg zur Beurteilung von On-Shore Windkraftanlagen berücksichtigt das statistische Verhalten der beeinflussenden Parameter wie:

- Ausgangsspannung im Umspannwerk
- Abzweigstrom

L

• Einspeiseleistung der Windkraftanlage

Das Ziel des Planungsansatzes ist es,

- die wahrscheinliche Spannung am Verknüpfungspunkt (VP) zu berechnen
- Die wahrscheinliche Leistung, die durch die Regelung der Einspeisung beeinflusst wird, zu bestimmen
- Die wahrscheinliche nicht eingespeiste Energie zu bestimmen

und dadurch eine Erhöhung der installierbaren Einspeiseleistung, und damit eine Erhöhung der eingespeisten Energiemenge, bei geringen Netzkosten und einer geringen nicht eingespeisten Energiemenge zu erreichen. Dieses Ziel ist jedoch nur erreichbar, wenn es dem Verteilernetzbetreiber (VNB) möglich ist, für kurze Zeitperioden die Einspeiseleistung eines oder mehrerer Einspeiser zu regeln oder abzuschalten, wenn die obere Spannungsgrenze erreicht wird.

#### **4.1 Beschreibung der Berechnungsmethode**

Für die probabilistische Berechnung wurde ein Berechnungsmodul auf Basis EXCEL entwickelt. Das Modell basiert auf der Monte-Carlo Methode und wählt in jedem Iterationsschritt zufällig aus den Jahresdauerlinien für die Umspannwerksspannung, Abzweigstrom und der Einspeiseleistung einen Wert. Mit diesen Werten wird über eine vereinfachte Netzberechnung die Spannung am Verknüpfungspunkt  $U_{VP,n}$  berechnet. Um eine entsprechende Stabilität der wahrscheinlichen Spannung am VP zu erhalten wird die zufällige Auswahl und die Berechnung entsprechend Gl.4-4, Gl.4-5, GL.4-6 und Gl.4-7 mehr als 10.000 Mal durchgeführt.

Zur Bestimmung der Knotenfaktoren "a" wird ein Basislastfluss mit einer Ausgangsspannung U<sub>SS Ber</sub> und einem Abzweigstrom I<sub>Ber</sub> berechnet. Durch Veränderung des Abzweigstromes, der Wirkeinspeisung und der Blindeinspeisung kann die Veränderung der Spannung am Verknüpfungspunkt berechnet werden und daraus die Knotenfaktoren entsprechend der Gleichungen Gl.4-1, Gl.4-2, Gl.4-3 abgeleitet werden.

$$
a_{\text{Abzweig}} = \frac{\Delta U_{\text{VP}}}{\Delta I_{\text{Abzweig}}}
$$
 [Gl. 4-1] 
$$
a_{\text{Gen\_P}} = \frac{\Delta U_{\text{VP}}}{\Delta P_{\text{Gen}}}
$$
 [Gl. 4-2] 
$$
a_{\text{Gen\_Q}} = \frac{\Delta U_{\text{VP}}}{\Delta Q_{\text{Gen}}}
$$
 [Gl. 4-3]

$$
\Delta U_{Abzweig,n} = (I_n - I_{Ber}) * a_{Abzweig} \quad \text{[Gl. 4-4]} \qquad \Delta U_{Gen_{P,n}} = P_n * a_{Gen_{P}} \quad \text{[Gl. 4-5]} \n\Delta U_{Gen_{Q,n}} = P_n * \tan(\varphi) * a_{Gen_{Q}} \quad \text{[Gl. 4-6]}
$$

$$
U_{\nu P,n} = (U_{SS,n} + (U_{\nu P\_{Ber}} - U_{SS\_{Ber}})) + (\Delta U_{Abzweig,n} + \Delta U_{Gen\_{P,n}} + \Delta U_{Gen\_{Q,n}})
$$
 [Gl. 4-7]

Pn …… zufällig ausgewählte Einspeiseleistung

In …… zufällig ausgewählter Abzweigstrom

U<sub>SS,n</sub>.. zufällig ausgewählte Ausgangsspannung Umspannwerk

n …… Anzahl Iterationen (n= 1 …. 10.000)

Ausgehend von der berechneten Spannung am VP  $U_{VPn}$  und der maximal zulässigen Spannung am Verknüpfungspunkt U<sub>VP lim</sub> kann nach Gl.4-8 die notwendige Reduktion der Einspeiseleistung P<sub>red</sub> und im weiteren auch die nicht eingespeiste Energie ermittelt werden.

$$
P_{red} = \frac{(U_{VP,n} - U_{VP\_lim})}{a_{Gen\_P}}
$$
 [Gl. 4-8]

L

#### **4.2 Ergebnis der probabilistischen Planung**

Basierend auf dem Beispiel der konventionellen Planung werden für die probabilistische Planung die kumulierten relativen Häufigkeitsverteilungen (Abb. 2a- c) der Einspeiseleistung, des Abzweigstromes und der Ausgangsspannung im Umspannwerk verwendet.

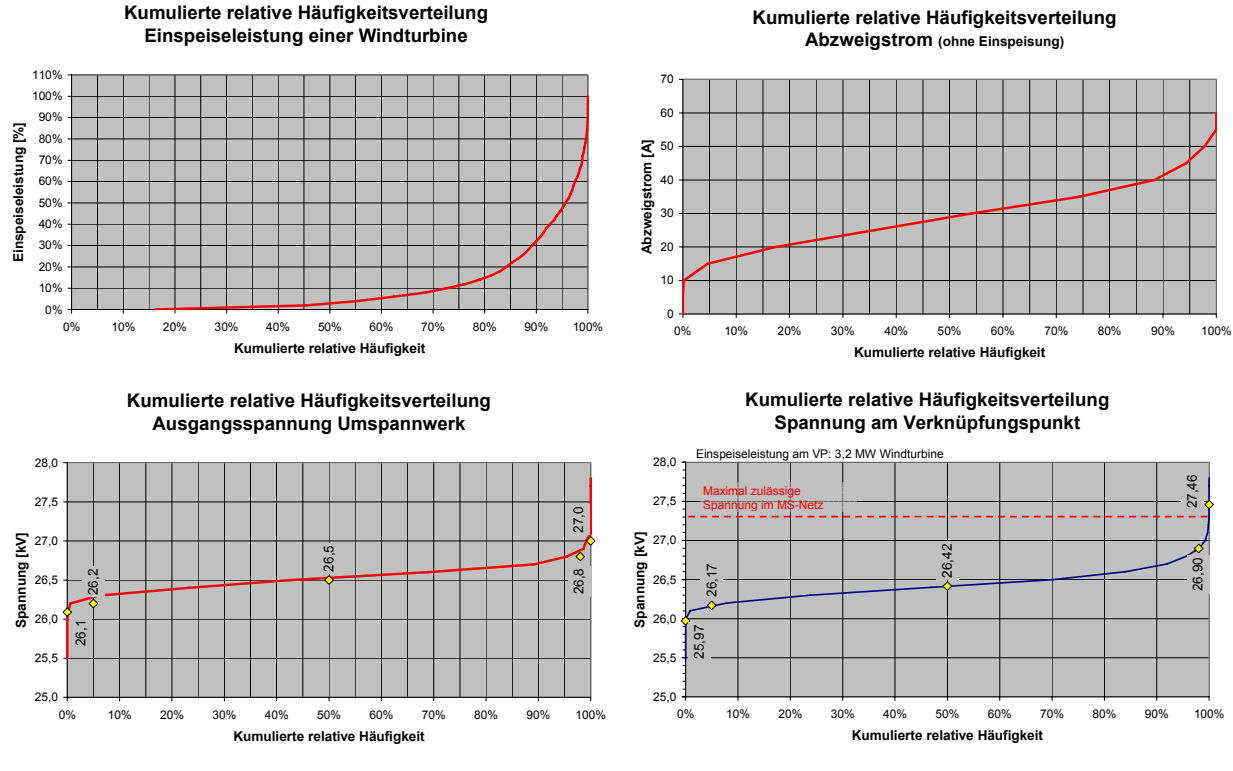

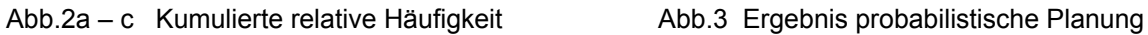

Das Ergebnis der probabilistischen Berechnung mit einer zusätzlichen 2 MW Windkrafteinspeisung zeigt, dass die Spannungen nur zu sehr geringen Zeiten über der zulässigen Spannung am Verknüpfungspunkt liegen (Abb. 3). Die maximal berechnete Spannung entspricht der Spannung, wie sie auch bei der konventionellen Methode ermittelt wurde. Das 98%-Quantil der Spannung am VP liegt jedoch bereits weit unter der zulässigen Spannungsgrenze.

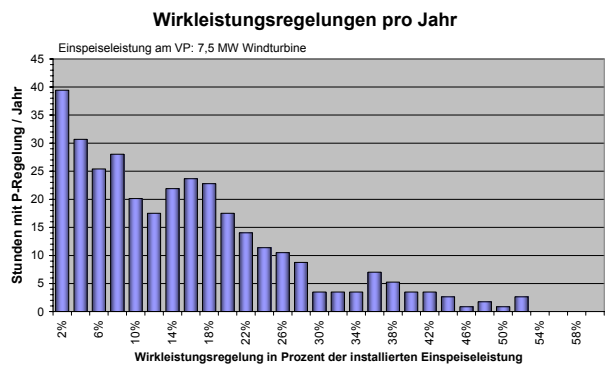

Abb.4 Wirkleistungsregelung pro Jahr

L

Bei einer theoretisch erzeugbaren jährlichen Energiemenge von etwa 3.000 MWh (1,2MW + 2MW Windkraftanlage neu) beträgt der Anteil der nicht eingespeisten Energie 860 kWh oder 0,03% der Jahresenergiemenge. Die maximale Reduktion der Leistung beträgt dabei 1370kW. Bei einem Einspeisetarif von 9,6ct/kWh ist mit einer jährlichen Ertragseinbuße von weniger als 100€ zu rechen.

Geht man davon aus, dass eine nicht eingespeiste Energiemenge von 5% für die Erzeuger akzeptabel ist, so könnten Windkraftanlagen mit einer Leistung von 7,5 MW an diesem Anschlusspunkt installiert werden. Auf Grund der höheren Spannungsanhebung ist es notwendig, die Wirkleistung der Windkraftanlage entsprechend (Abb.4) rückzuregeln. Die jährlich erzeugte Energiemenge würde sich auf 6650MWh erhöhen (Abb.5). Dies entspricht einer Erhöhung des Energieertrags um 220% ohne zusätzliche Netzinvestitionen.

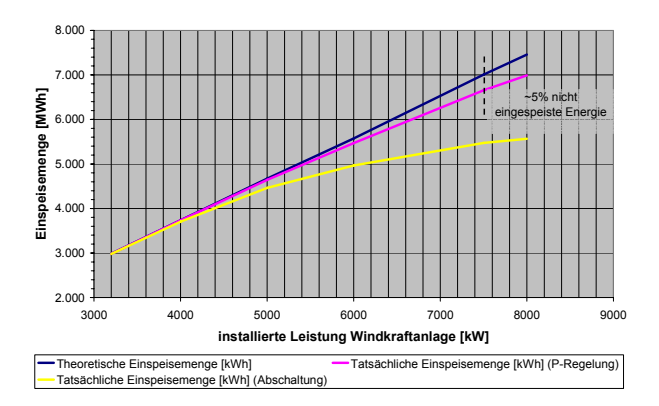

Abb.5 Jährlicher Energieertrag einer on-shore Windturbine und Ertragseinbuße bei P-Regelung oder Abschaltung bei zu hoher Spannung

Auf das Ergebnis der nicht eingespeisten Energie bei spannungsabhängiger Wirkleistungsregelung haben die folgenden Parameter einen wesentlichen Einfluss.

- Dauerlinie der Einspeisung
- Dauerlinie des Abzweigstromes
- Dauerlinie der UW Ausgangsspg.
- Blindleistung der Einspeisung
- Messfehler der Spannung bei Wirkleistungsregelung am VP

Um die wahrscheinliche nicht eingespeiste Energie gesichert abschätzen zu können

sollten diese Parameter jedenfalls berücksichtigt werden. So könnte Die Dauerlinie der Einspeisung erhöht sein, wenn durch einen besseren Standort oder eine höhere Nabenhöhe die Effizienz der zu beurteilenden Windkraftanlagen höher ist. Wie bei jedem Messsystem gibt es auch bei der spannungsabhängigen Wirkleistungsregelung einen Messfehler. Bei Messungen in der Mittelspannung sollte ein Messfehler von mindestens 0,5% eingerechnet

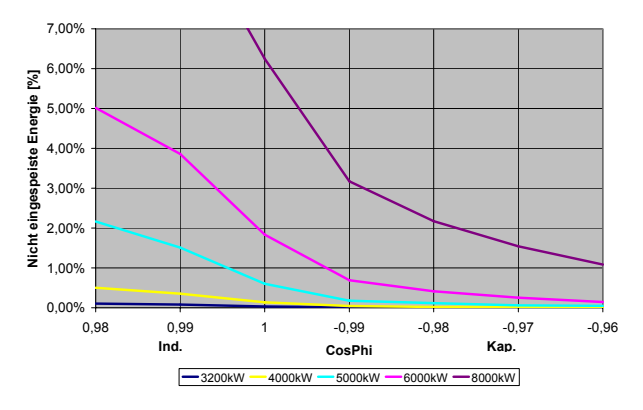

Abb.6 Abhängigkeit der nicht eingespeisten Energie von der Blindleistung der Einspeisung

L

werden. Im aktuellen Beispiel würde dies bedeuten, dass die Regelung bereits bei einer Spannung von 27,16kV einsetzt. Unter der Annahme eines Messfehlers von 0,5% (27,16kV), einer um 30% erhöhten Einspeisedauerlinie und einer Einspeisung mit einem Cosφ=0,95 kap. könnten Windkraftanlagen im bestehenden Netz im Ausmaß von 8,2MW installiert werden. Dabei würde durch die Wirkleistungsregelung der Windkraftanlagen die wahrscheinliche nicht eingespeiste Energie kleiner 5% bleiben.

Abhängig von den Netzimpedanzverhältnissen hat die Blindleistungsregelung der Einspeisung einen wesentlichen Einfluss auf die nicht eingespeiste Energie. Als ein Ergebnis unserer Untersuchungen zeigt die Abb. 6 den Einfluss der Blindleistung auf die nicht eingespeiste Energie. Dieses Potential kann für zusätzliche Windkraftanlagen genutzt werden.

## **5 Rahmenbedingungen und wirtschaftliche Aspekte**

Weder die aktuellen Rahmenbedingungen noch die Akzeptanz der Einspeiser lassen derzeit eine Wirkleistungsregelung zu. Vertragliche Vereinbarungen zwischen Verteilernetzbetreiber und Erzeuger sind schwierig. Auch wenn der Erzeuger einer Wirkleistungsregelung zustimmt, so wird seine Ertragslage von anderen zusätzlichen Einspeisungen negativ beeinflusst. Es stellen sich folgenden Fragen:

- wer bestimmt den Zeitpunkt für zusätzliche Netzinvestitionen
- wer trägt die Kosten für diese Investitionen
- sollen die Investitionen von den bereits am Netz befindlichen Einspeisern oder nur vom letzen anzuschließenden Einspeiser getragen werden

Unter Anwendung der neuen Beurteilung ist es möglich eine höhere Anzahl an dezentralen Einspeisungen im bestehenden Netz bei einer definierten nicht eingespeisten Energiemenge zuzulassen. Dadurch ist es möglich ein effizientes und volkswirtschaftlich optimales Energiesystem zu gestalten.

Im Vergleich der konventionellen Bewertung mit der neuen Bewertungsmethode zeigt sich am gezeigten Beispielnetz mit einer zusätzlichen 2MW Windturbine der volkswirtschaftliche Vorteil.

Konventionelle Beurteilung:

- Kabelverbindung zum nächsten technisch geeignetem Anschlusspunkt notwendig
- 500.000€ sind als unmittelbare Aufwendungen durch den Erzeuger zu bezahlen
- Weitere Einspeisungen sind nur mit neuen Netzinvestitionen möglich.

Neue Beurteilungsmethode:

L

- ohne zusätzliche Einspeisungen im Netz beträgt die Ertragseinbuße durch nicht eingespeiste Energie weniger als 100€/Jahr
- wird durch zusätzliche Einspeisungen zukünftig eine nicht eingespeiste Energiemenge von 5% erreicht, so würde die jährliche Ertragseinbuße der Gesamtanlage (3,2MW) etwa 14.400€/Jahr betragen.
- Keine Netzinvestitionen bis zu einer installierten Einspeiseleistung von 7,5MW notwendig.

Zukünftige Netzinvestitionen, die durch zusätzliche Einspeisungen im MS- und NS-Netz hervorgerufen werden, sind nicht einem einzelnen Einspeiser zuordenbar. Jede zusätzliche Einspeisung beeinflusst die nicht eingespeiste Energiemenge der bestehenden Anlagen in einem bestimmten Ausmaß. Wenn die nicht eingespeiste Energiemenge einen bestimmten Wert, z.B. 5%, überschreitet, sollte es dem VNB möglich sein,

- die zusätzliche Energiemenge finanziell zu kompensieren
- die optimale Strategie zur Investition in das Netz selbst zu bestimmen (z.B. Änderung Regelung am Umspanner, SMART GRIDS, Netzausbau …)

Diese zukünftigen Investitionskosten, die durch Einspeiser ausgelöst werden, sind durch die Netzbenutzer in Form eines Baukostenbeitrages beim Anschluss der Erzeugungsanlage zu finanzieren. Jedenfalls sind diese zusätzlichen Kosten in den Tarifen des Verteilernetzbetreibers durch die Regulierungsbehörde anzuerkennen. Zusätzlich muss die Regulierungsbehörde die Änderungen in der Versorgungsstruktur der Netze berücksichtigen.

## **6 Schlussfolgerung und Zusammenfassung**

Die neue Beurteilungsmethode ermöglicht es, die realen Netzverhältnisse besser abzubilden und die wahrscheinlich nicht eingespeiste Energiemenge abzuschätzen.

Durch die probabilistische Planung konnte an einem Beispielnetz gezeigt werden, dass im bestehenden Netz eine mehr als doppelt so hohe Windkraftleistung gegenüber der konventionellen Beurteilung installiert werden kann, und dies bei keinen oder geringen zusätzlichen Netzinvestitionen

Die Umsetzung der neuen Beurteilungsmethode ist jedoch nur möglich, wenn entsprechende Rahmenbedingungen vorliegen, und die Erzeuger eine gewisse nicht eingespeiste Energiemenge akzeptieren. Es muss für den Verteilernetzbetreiber möglich sein, die Strategie für die zukünftigen Netzinvestitionen (SAMRT GRID, Netzausbau…)selbst zu bestimmen und so das Netz zu optimieren. Diese zukünftigen Netzinvestitionen sind durch Baukostenbeiträge der Erzeuger zu finanzieren.

Dadurch wäre es möglich das Gesamtsystem (Netz – Einspeisung) technisch und wirtschaftlich zu optimieren und einen wesentlich höheren Anteil an Windkraftanlagen an das Netz anzuschließen. Dies bedeutet jedoch eine Abkehr vom Prinzip der vollen Einspeisung zu jeder beliebigen Zeit.

## **7 Referenzen**

L

- [1] Technische und organisatorische Regeln für Betreiber und Benutzer von Netzen, Hauptabschnitt D2, http://www.e-control.at/portal/page/portal /medienbibliothek/recht/dokumente/pdfs/tor-d2-20060919-v2-2.pdf
- [2] European Technology Platform Smart Grids "Vision and Strategy for Europe's Electricity Networks of the Future", http://ec.europa.eu/research/energy/pdf-/smartgrids\_en.pdf, 4.
- [3] Technologie Platform Austria "Roadmap Smart Grids Austria", http://www.smartgrids.at/smart-grids , 7.